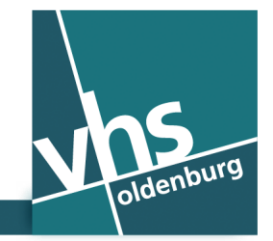

» www.vhs-ol.de

شبکه محلی بی سیم )**WLAN** ) مجانی در )**VHS(**اولدنبرگ - **iraD**

ما به شما به عنوان مشتری وی اچ اس اولدنبرگ )Oldenburg VHS )دسترسی رایگان به شبکه وای فای (wifi network) را می دهیم. بمنظور دسترسی به شبکه وای فای با استفاده از تیلفون هوشیار (smartphone) و پی سی تبلیت (tablet pc) شما صرف به شماره موبایل تان نیاز دارید, نیاز به ارائه معلومات بیشتر نیست تا وقتیکه نمی خواهید به حیث کاربر دایمی ثبت و راجستر شوید. شریک قراردادی برای شبکه وای فای شرکت کلود آلمان می باشد. دستگاه یا وسیله اتصالی تان باید با قابلیت شبکه محلی بی سیم)WLAN )مجهز باشد. ممکن استفاده از شبکه وای فای در دستگاه ها و وسایل قدیمی تر از پنج سال کار ندهد.

**شما اینگونه آنالین می شوید:**

WLAN **مرحله اول: اتصال به شبکه محلی بی سیم** 

گزینه شبکه محلی بی سیم **wlan** تیلفون هوشیار )**smartphone** )یا تبلیت تان را فعال نمایید. شبکه های محلی متعدد بی سیم به روی صفحه دستگاه تان نمایش داده میشود. شبکه محلی "**Oldenburg VHS** "را انتخاب کنید.

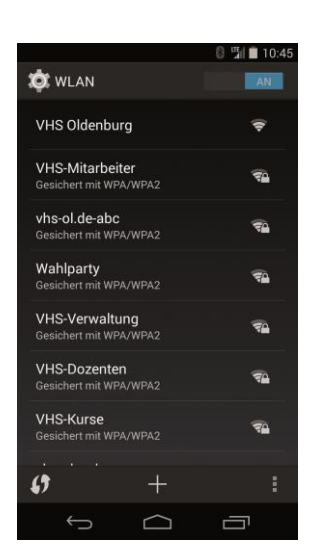

**ِرو َسر انترنتی ) مرحله دوم: ب** browser internet **)دستگاه تان را اجرا کنید.** انترنت اکسپلورر یا فایرفاکس )مجهز با سیستم عامل وندوز( بر وسر یا کروم (مجهز با سیستم عامل اندروید) سفاری )مجهز با سیستم عامل IOS یا X-OS)

**مرحله سوم:پورتال شبکه محلی** شما به صفحه ارائه دهنده خدمات محلی بی سیم wlanآورده می شوید. باالی گزینه "Online gehen" کلیک نمایید. (آنلاین شوید)

> **مرحله چهارم: پورتال شبکه محلی بی سیم** بالای گزینه کلود وای فای"cloud wifi " کلیک نمایید.

**مرحله پنجم: پورتال شبکه محلی بی سیم** به روی گزینه "SMS uber Zugang "کلیک نمایید )دسترسی از طریق تیلفون هوشیارSMS) . در برخی تیلفون های هوشیار, گزینه فوق یک اندازه در آخر صفحه نمایش داده میشود پس یک مقدار پایین بیایید.

**مرحله ششم: پورتال شبکه محلی بی سیم** شماره موبایل تان را وارد خالیگاه "Mobilfunknummer "نمایید. سپس باالی "Weiter "کلیک نماید و ادامه دهید, بالفاصله شما یک شماره شناسایی یا پن ُکد را در تیلفون هوشیار تان دریافت می نمایید.

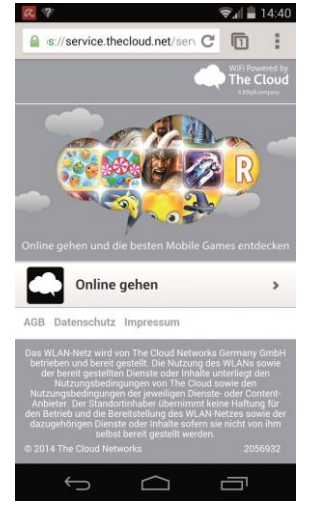

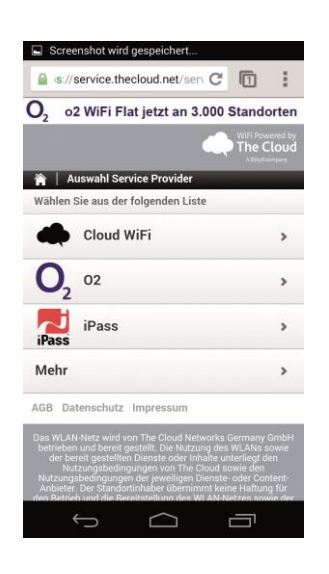

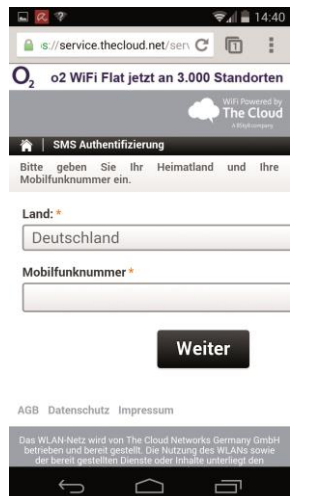

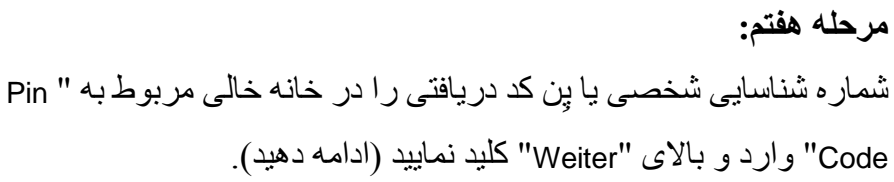

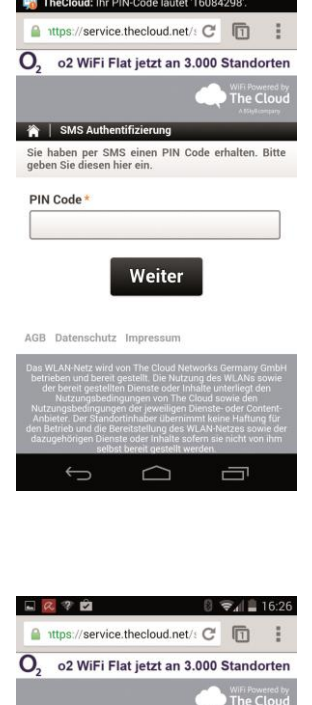

**مرحله هشتم: پورتال شبکه محلی بی سیم** اکنون دستگاه تان برای مدت سه ساعت به انترنت وصل شده است. امکان دسترسی به انترنت همه روزه وجود دارد. روز بعد شما می توانید دوباره به انترنت دسترسی پیدا کنید.

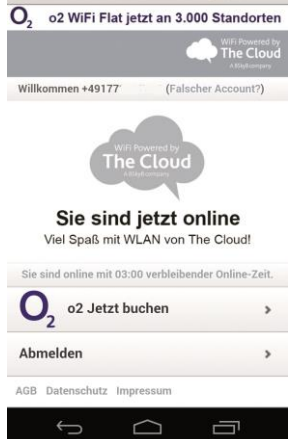

**شبکه وای فای چقدر امن و محفوظ است؟**. شبکه وای فای شبکه همگانی است. بنابراین شما نبایستی از این شبکه برای فرستادن اطالعات شخصی که برای تان مهم است, استفاده نمایید. بلوتوث "bluetooth " دستگاه تان را غیرفعال نموده و صرف از پروتوکل های اتصالی رمز گذاری شده مثل "https "استفاده نمایید. همچنان مطمئن شوید که کسی به صفحه دستگاه تان نگاه نمی کند البته موقعیکه نمی خواهید کسی نگاه کند. نکته مهم: در رابطه به شرکت کلود " Cloud The "شما میتواند معلومات حقوقی شرایط استفاده از شبکه وای فای را در دستگاه اتصالی موبایل تان بیابید.

> **شریک تماس برای سواالس تخنیکی:** مدیر سیستم آقای کریستین نورد من [de.ol-vhs@support](mailto:support@vhs-ol.de%20%7C)|